# **Simulación Numérica de la deformación de MEMS tipo trampolín**

**José D. ALANIS** 

**Carrera de Tecnologías de la Información y Comunicación, Universidad Tecnológica de Puebla Puebla, Puebla 72300, México** 

**Blanca BERMUDEZ Facultad de Ciencias de la Computación, Benemérita Universidad Autónoma de Puebla Puebla, Puebla 72570, México**

**y** 

**José L. HERNÁNDEZ Facultad de Ciencias de la Electrónica, Benemérita Universidad Autónoma de Puebla Puebla, Puebla 72570, México**

#### **RESUMEN**

En este artículo presentamos la simulación numérica de la deformación de tres Sistemas Electro Mecánicos (MEMS) de tipo trampolín al someterse a estrés superficial. Se consideran tres modelos representados mediante un conjunto de Ecuaciones Diferenciales Ordinarias y resueltos por el método de Elemento Finito. Tómese primero una barra rectangular empotrada en la pared. El primer modelo tiene un momento de flexión concentrada en el extremo libre de la barra como fuerza única. El segundo modelo considera la fuerza aplicada en el primer modelo más una carga axial a lo largo de la viga. El tercer modelo es la fuerza aplicada anteriormente, pero además se aplica un stress axial uniformemente distribuido a lo largo de la viga en el eje neutral y un momento de flexión uniformemente distribuido a lo largo de la misma. La aplicación fue programada en Java, aprovechando la programación orientada a objetos, el software libre y del propio lenguaje. El método numérico es apropiado y se obtienen márgenes de error aceptables en el orden de las micras. El método de elemento finito resulta adecuado para el tratamiento de este tipo de problemas.

**Palabras Claves:** MEMS, MEMS tipo trampolín, Ecuaciones Diferenciales Ordinarias y Java.

## **1. INTRODUCCIÓN**

Un MEMS (Sistema Micro Electro Mecánico por sus siglas en inglés) se refiere a un conjunto de dispositivos fabricados mediante el uso de nanotecnología y son capaces de resolver problemas asociados con la medición de parámetros en el mundo real, y además usados en dispositivos electrónicos e incluso robóticos [1][3].

El MEMS más común es el acelerómetro (dispositivos para la medición de la aceleración en determinado movimiento), pero existen otros tipos de MEMS como los sensores de presión, temperatura, narices electrónicas, etc. [1].

El principio básico con el que un dispositivo como este trabaja es tomar una estructura, generalmente fabricada con materiales como silicio, galio entre otros y someterla a un estrés superficial, de tal forma que esta fuerza produce una deformación en el material. Los resultados de la deformación provocan un cambio de estado en los componentes electrónicos.

Por ejemplo la medición de la concentración de cierto gas en un espacio determinado, la presión que un cuerpo ejerce sobre otro, etc. [1] [7].

Para hallar el comportamiento antes mencionado se propone encontrar un modelo representativo del mismo, a través de ecuaciones diferenciales ordinarias, con condiciones en la frontera [7] [3]. Estas ecuaciones al ser solucionadas proporcionarán una función de la deformación del material sometido a diversas clases de estrés superficial.

En base al funcionamiento de los MEMS el objetivo primordial de este trabajo es la simulación numérica de la deformación del material, comparando los resultados de la función de deformación obtenida con los resultados obtenidos mediante procesos analíticos ó por otras simulaciones que se hayan realizado en las mismas condiciones.

La instrumentación mediante software libre reduce los costos en las licencias. Además la utilización de programación orientada a objetos y en especial el lenguaje de programación Java reduce en mucho la demanda de recursos computacionales del software ya mencionados.

En la sección dos se muestran los modelos matemáticos que describen el comportamiento de los MEMS tipo trampolín cuando son sometidos a estrés superficial de distintas formas.

Seguidamente en la sección tres se muestra el desarrollo de la solución mediante el método de elemento finito. Se parte de esta solución para desarrollar posteriormente la simulación numérica.

Posteriormente en la sección cuatro se presentan los resultados de la simulación numérica obtenida a partir del desarrollo del software para los modelos I, II y III que se describieron en las secciones precedentes.

Finalmente en la última sección se dan algunas conclusiones y trabajos futuros que se consideren relevantes para complementar el trabajo presentado.

# **2. MODELOS MATEMÁTICOS**

El primer paso para la simulación de cualquier clase es la observación del fenómeno en cuestión, elegir los aspectos a ser considerados en la simulación a partir de un modelo físico. Este modelo físico se representa a través de un conjunto de ecuaciones, de diversa índole a esto se le denomina modelo matemático. Se considera el comportamiento del material utilizado en la elaboración de MEMS tipo trampolín al ser sometido a una fuerza denominada estrés superficial, de varias formas distintas. Para poder describirlo, físicamente hablando se toma una barra sujeta en uno de sus extremos. Este comportamiento es similar al de una cuerda sujeta en la pared y

de la cual se aplica fuerza tensorial hacia el punto opuesto a la pared fija [2][3]. Zhang et al. [7], proponen los siguientes modelos experimentales en la fabricación de MEMS de trampolín:

**Modelo 1** En el primer modelo se tiene la barra sujeta y se aplica fuerza concentrada en un momento concentrado denominado como M en el extremo libre, conocido como voladizo (cantilever) únicamente, como se puede ver en la Figura 1 a continuación:

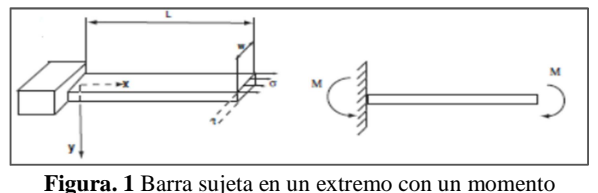

concentrado en su extremo libre M [7].

Después de realizar un análisis de fuerzas se tiene la ecuación que determina el comportamiento de la barra [1] [6] [7]:

$$
Y'' = \frac{\alpha(\beta L)^2 \xi^2}{4} \tag{1}
$$

Y las condiciones de frontera son:

$$
Y(0) = 0, \qquad Y'(0) = 0.
$$

Dónde:

L es la longitud de la barra y t es el espesor de la misma.

Sea ()' =  $\frac{d}{d\xi}$ ;  $\beta^2 = \frac{P}{E^*}$  $\frac{r}{E^*l}$  y  $\alpha = t/L$ . Además  $P = \sigma \omega$  se considera como una carga axial en el extremo libre de la barra.  $E^* = E/1 - \mu$ , donde E es el módulo de Young,  $\mu$  es el radio de Poisson, adicionalmente la variable I es el área del momento inercial. Usando la adimensionalización de variables propuestas por Zhang et al.[1]:  $\xi = \frac{x}{L}$ ,  $Y = \frac{y}{L}$ .

**Modelo 2** Para el segundo modelo nuevamente se consideran las fuerzas del modelo 1, pero además se ha aplicado una fuerza axial en la misma extremidad libre, denotado por P, como se muestra en la Figura 2. Ahora las fuerzas del modelo son: el momento de flexión concentrado denotado por M sumado a una carga axial denotada por P, con una condición adicional  $P > 0$ . Así que la ecuación que gobierna el modelo arriba descrito está dado por [1] [3] [7]:

$$
Y''' - (\beta L)^2 Y'' = 0
$$
 (2).

Y las condiciones de frontera son:

$$
Y(0) = 0, \qquad Y'(0) = 0, \qquad Y'''(1) = \frac{\alpha(\beta L)^2}{2},
$$

$$
Y''' = (\beta l)^2 Y'(1).
$$

A continuación se muestra la Figura 2, para ilustrar el comportamiento del modelo 2:

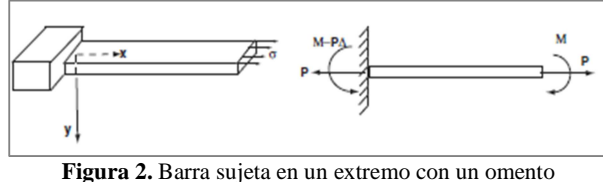

concentrado M y una fuerza axial P [7].

**Modelo 3** Finalmente en el tercer modelo consideramos las fuerzas mencionadas anteriormente, i.e., el momento concentrado M, la carga axial P, con P > 0, pero además un estrés distribuido uniformemente ha sido aplicado a lo largo de la barra y sobre el eje neutral como se muestra en la Figura 3[1] [4] [7]:

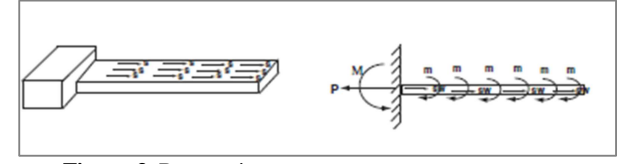

**Figura 3**. Barra sujeta en un extremo con un momento concentrado M, una fuerza axial P y estrés superficial uniformemente distribuido [7].

Usando nuevamente adimensionalización se tiene la siguiente ecuación diferencial:

$$
Y''' - (\beta L)^{2} (1 - \xi) Y^{''} + (\beta L)^{2} Y' = 0
$$
\n(3).

Las condiciones de frontera son:

$$
Y(0) = 0,
$$
  $Y'(0) = 0,$   $Y''(1) = 0,$   
 $Y'''(1) + \frac{\alpha(\beta L)^2}{2} = 0.$ 

Para los dos primeros modelos Zhang et al, presentan las soluciones analíticas para las ecuaciones diferenciales, en el tercer caso es difícil sino es que imposible encontrar una solución analítica, por lo tanto se presenta una solución calculada por medio del método numérico del disparo (diferencias finitas) [1] [3].

### **3. DESARROLLO DE LA SOLUCIÓN MEDIANTE ELEMENTO FINITO**

**Modelo 1** En el caso del primer modelo tenemos la forma variacional asociada:

$$
\int_{x_e}^{x_{e+1}} v \left( \frac{d^2 y}{dx^2} - \frac{\alpha (\beta L)^2}{4} \right) dx =
$$
\n
$$
\int_{x_e}^{x_{e+1}} v \frac{d^2 y}{dx^2} - \int_{x_e}^{x_{e+1}} v \frac{\alpha (\beta L)^2}{4} dx \qquad (4).
$$

Después de la integración por partes de las integrales se tiene:

$$
v\frac{dy}{dx}\Big|_{x_e}^{x_{e+1}} - \int_{x_e}^{x_{e+1}} \frac{dy}{dx}\frac{dv}{dx} dx - \int_{x_e}^{x_{e+1}} \frac{\alpha(\beta L)^2}{4} dx = 0
$$
 (5).

**Modelo 2** En el caso del segundo modelo tenemos la forma variacional como sigue [1] [6] [7]:

$$
\int_{x_e}^{x_{e+1}} v \left[ \frac{d^4 y}{dy^4} - (\beta L)^2 \frac{d^2 y}{dy^2} \right] dx = 0
$$
 (6),

Se efectúan dos integraciones por partes y se tiene [1] [5] [7]:

$$
\left[\nu \frac{d}{dx} \left(\frac{d^2 y}{dx^2}\right) - \frac{d^2 y}{dx^3} \frac{dv}{dx} - (\beta L)^2 \nu \frac{dy}{dx}\right]_{x_e}^{x_{e+1}} + \int_{x_e}^{x_{e+1}} \left[\frac{d^2 v}{dx^2} \frac{d^2 y}{dx^2} + \frac{dv}{dx} \frac{dy}{dx}\right] dx = 0
$$
\n(7).

Después de efectuar transformaciones convenientes y la construcción de funciones de aproximación denotadas como  $\phi(x)$ , se convierten después de ciertos cálculos en la siguiente ecuación:

$$
K_{ij}^{(e)} = \left(\int_{x_e}^{x_{e+1}} \frac{d^2 \phi_i}{dx^2} \frac{d^2 \phi_j}{dx^2} + (\beta L)^2 \frac{d \phi_i}{dx} \frac{d \phi_j}{dx}\right) dx - (\beta L)^2 \phi_i \frac{d \phi_j}{dx}
$$
  
\n
$$
F_i^{(e)} = -Q_i
$$
\n(8)

**Modelo 3** Se realiza el mismo procedimiento y se obtiene la siguiente forma variacional [6]:

$$
vY''' - Y'' \frac{dv}{dx} + (\beta L)^2 [-vY' + v\xi Y'] + \int_{x_e}^{x_{e+1}} Y'' \frac{d^2 v}{dx^2} dx
$$
  
 
$$
- (\beta L)^2 \left[ \int_{x_e}^{x_{e+1}} \xi Y' \frac{dv}{dx} dx + \int_{x_e}^{x_{e+1}} vY' dx \right] = 0
$$
 (9).

Realizando las substituciones convenientes se tiene la forma variacional:

$$
\sum_{i=1}^{4} \sum_{j=1}^{4} \left( \phi_i \frac{d^3 \phi_j}{dx^3} - \frac{d^2 \phi_i}{dx^2} \frac{d \phi_j}{dx} + (\beta L)^2 \left[ -\phi_i \frac{d \phi_j}{dx} + \phi_i \xi \frac{d \phi_j}{dx} \right]_{x_e}^{x_{e+1}} \frac{d^2 \phi_i}{dy^2} \frac{d^2 \phi_j}{dx^2} dx - \left( \beta L)^2 - \left[ \int_{x_e}^{x_{e+1}} \xi \frac{d \phi_i}{dy} \frac{d \phi_j}{dx} dx + \int_{x_e}^{x_{e+1}} \phi_i \frac{d \phi_j}{dx} dx \right] \right) = 0
$$
 (10).

Como se puede apreciar en las ecuaciones anteriores el problema se reduce a resolver un sistema de ecuaciones lineales

#### **4. RESULTADOS**

Se tienen los resultados analíticos de Zhang et. al. [7] que se muestran a continuación: Para el modelo 1, la solución analítica viene dada al utilizar la ecuación (1) y se integra dos veces quedando como sigue:

$$
Y = \frac{\alpha (\beta L)^2 \xi^2}{4},\tag{11}.
$$

Para el modelo 2 de la misma forma se integra dos veces y se obtiene la siguiente solución:

$$
Y = \frac{\alpha}{2\cosh(\beta L)}[\cosh(\beta L\xi) - 1].
$$
 (12).

En el caso del tercer modelo no existe una solución analítica como tal, debido a la aparición del parámetro  $\xi$  que dificulta ó imposibilita la solución analítica. Por lo anterior Zhang et. al., únicamente describen el comportamiento para ciertos parámetros, y para poder compararlo se realizó un programa en Matlab para lograr aproximar por medio del método del disparo (diferencias finitas). A continuación se presentan las tablas y las

gráficas que comparan las soluciones obtenidas por elemento finito con las soluciones obtenidas por métodos analíticos y diferencias finitas [1] [3] [5].

| $\mathbf{x}$                                                   | Solución<br>Exacta | Solución mediante<br>FEM | <b>Error</b><br><b>Relativo</b> |
|----------------------------------------------------------------|--------------------|--------------------------|---------------------------------|
| $\Omega$                                                       | $\theta$           | $\Omega$                 | 0                               |
| 0.10                                                           | 0.0000125          | 0.00000124378630102      | 0.004970959                     |
| 0.20                                                           | 0.00005            | 0.00000497526958377      | 0.004946083                     |
| 0.30                                                           | 0.0001125          | 0.00001119482299967      | 0.004904622                     |
| 0.40                                                           | 0.0002             | 0.00001990306850925      | 0.004846575                     |
| 0.50                                                           | 0.0003125          | 0.00003110087694431      | 0.004771938                     |
| 0.60                                                           | 0.00045            | 0.00004478936809505      | 0.004680709                     |
| 0.70                                                           | 0.0006125          | 0.00006096991082196      | 0.004572885                     |
| 0.80                                                           | 0.0008             | 0.00007964412319282      | 0.00444846                      |
| 0.90                                                           | 0.0010125          | 0.00010081387264441      | 0.004307431                     |
| 1.00                                                           | 0.00125            | 0.00012448127616934      | 0.004149791                     |
| Tabla 1: Comparación entre la solución analítica y la solución |                    |                          |                                 |

mediante elemento finito, con  $(\beta L)^2 = 0.1$  y  $\alpha = 0.05[1][3]$ .

La siguiente figura corresponde con la tabla I, y presenta el comportamiento del modelo 1[1]:

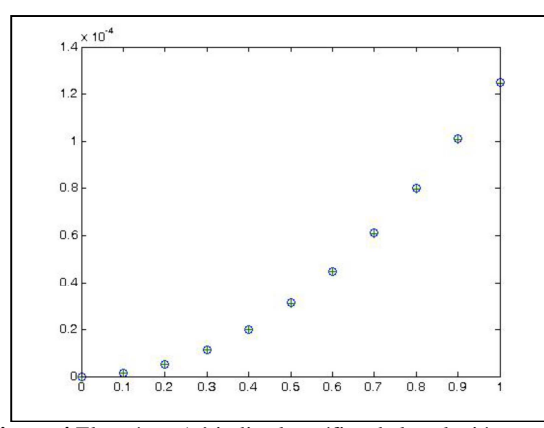

**Figura 4** El carácter 'o' indica la gráfica de la solución exacta, el carácter '+' indica la gráfica de la solución por FEM.

Como se puede observar existe un error relativo a este modelo muy pequeño en el orden de las micras y se demuestra en la gráfica que la solución numérica encontrada es casi igual a la solución analítica. En el caso del modelo 2 la tabla de resultados y su respectiva comparación se muestra a continuación:

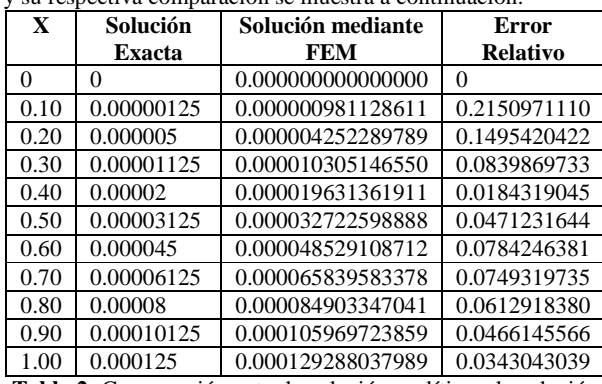

**Tabla 2:** Comparación entre la solución analítica y la solución mediante elemento finito, considerando  $(\beta L)^2 = 0.1$  y  $\alpha =$ 0.05[1] [3] [7].

La siguiente figura representa los resultados de la Tabla 2 y muestra el comportamiento de las dos soluciones:

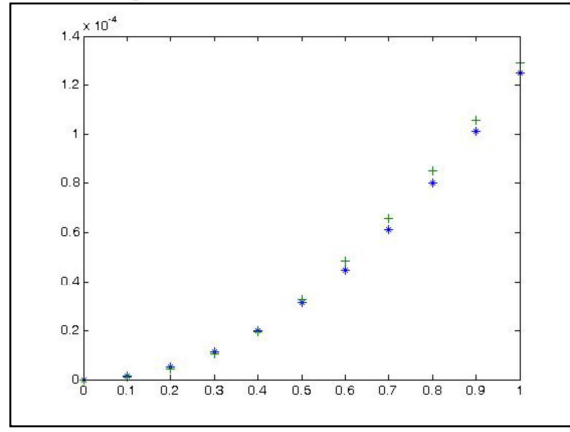

**Figura 5** El carácter '+' indica la gráfica de la solución exacta, el carácter '\*' indica la gráfica de la solución por FEM para el comportamiento de la simulación del modelo 2 [1] [4] [5].

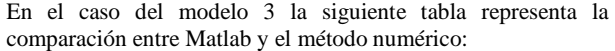

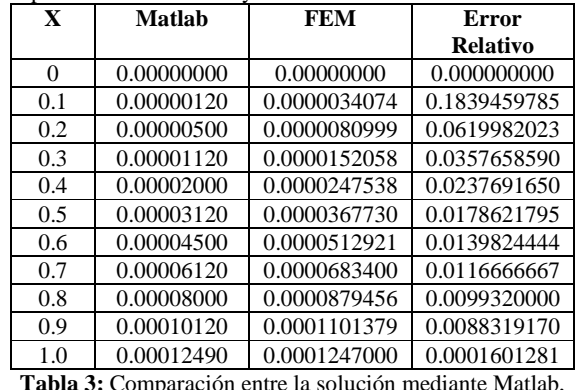

(método del disparo sugerido por Zhang et al. [7]) y la solución mediante elemento finito, considerando  $(\beta L)^2 = 0.01$  y α=0.05.

Se puede apreciar que el error numérico es a lo más de 18% y el comportamiento de la función es similar al comportamiento de la solución mediante Matlab. La Figura 6 a continuación ilustra lo anteriormente mencionado:

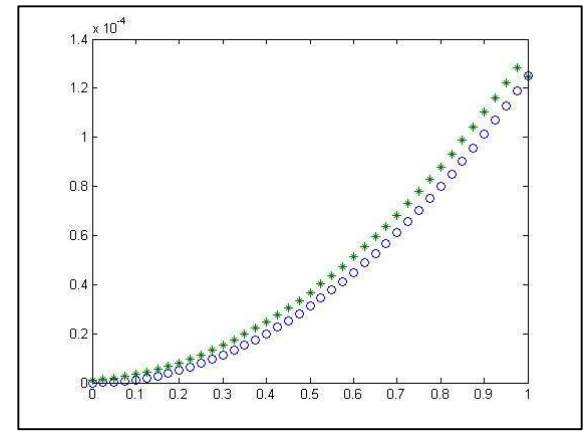

**Figura 6** El carácter '\*' indica la gráfica de la solución mediante Matlab, el carácter 'o' indica la gráfica de la solución por FEM, presenta el comportamiento de la simulación del modelo 3[1] [4] [5].

## **5. CONCLUSIONES**

En el presente artículo se ha presentado la simulación numérica de la deformación de MEMS tipo trampolín, tomando en consideración tres modelos sometidos a estrés superficial. Los resultados de la simulación numérica han resultado adecuados y con márgenes de error en el orden de las micras lo cual es aceptable. Las bondades del software libre son aprovechadas dado que no es necesario el pago de licencias, como en el caso de Matlab y otros software similares. La herencia entre clases, el manejo de la memoria entre otras ventajas que proporciona el lenguaje de programación java se utilizan para lograr una aplicación flexible y que no demande tantos recursos de software y hardware como el software comercial.

En trabajos subsecuentes se utilizarán los resultados obtenidos mediante esta simulación para la visualización mediante modelado basado en física. Dado que ya se han construido los modelos físicos y matemáticos, es posible utilizar la simulación numérica como base para realizar la visualización mediante modelado basado en física en algún ambiente gráfico compatible con Java.

El método de elemento finito ha resultado adecuado en la resolución de este tipo de problemas, es decir, la simulación de la deformación de un MEMS tipo trampolín, se pretende utilizar este mismo método en la solución de problemas que involucren dos dimensiones, tales como MEMS tipo acelerómetro, motores tipo Comb, etc.

#### **6. REFERENCIAS**

[1] Alanís Urquieta J. D., Bermúdez Juárez B., Hernández Rebollar J. L., Simulation of type trampoline's MEMS by Finite Element Method using Java, 1° ICIAS (2010), SOMI CCADET UNAM, ISBN 978-607-02-0840-9

[2] Alanís Urquieta, J.D, Bermúdez Juárez B. Hernández Rebollar J.L., Visualización de MEMS tipo trampolín usando JOGL, Quinto Coloquio de Doctorado, UPAEP (2012). ISBN: 978-607-809-325-0

[3] Alanís Urquieta, J. D. Bermúdez Juárez B., Hernández Rebollar, J.L. Simulación Numérica de la Deformación de MEMS tipo trampolín mediante Java, 1° Congreso Iberoamericano de Instrumentación y Ciencias Aplicadas, CCADET UNAM (2013) ISBN Pendiente.

[4] Matworks and Simulink Manuales y Ayuda en Línea para desarrollo en Matlab disponible en: http://www.mathworks.com/help/

[5] Utilización de Resolvedores de Matlab para Ecuaciones Diferenciales Ordinarias, Universidad Tecnológica Nacional – Facultad Regional del Rosario: disponible en: http://www.modeladoeningenieria.edu.ar/mei/repositorio/catedr as/msa/apuntes/Resolvedores\_EDOs\_MATLAB\_MSA.pdf

[6] Reddy, J.N., Introduction to the Finite Element Method, Second Edition, McGraw Hill, (1995)

[7] Zhang, Yin, Ren Quan and Zhao Ya-pu, Modeling analysis of the surface stress on a rectangular cantilever beam, Journal of Physics D: Applied Physics, Institute of Physics Publishing, United Kingdom (2004).